## Não estou conseguindo enviar vários e-mails em sequência.

20/05/2024 15:52:57

## **Imprimir artigo da FAQ**

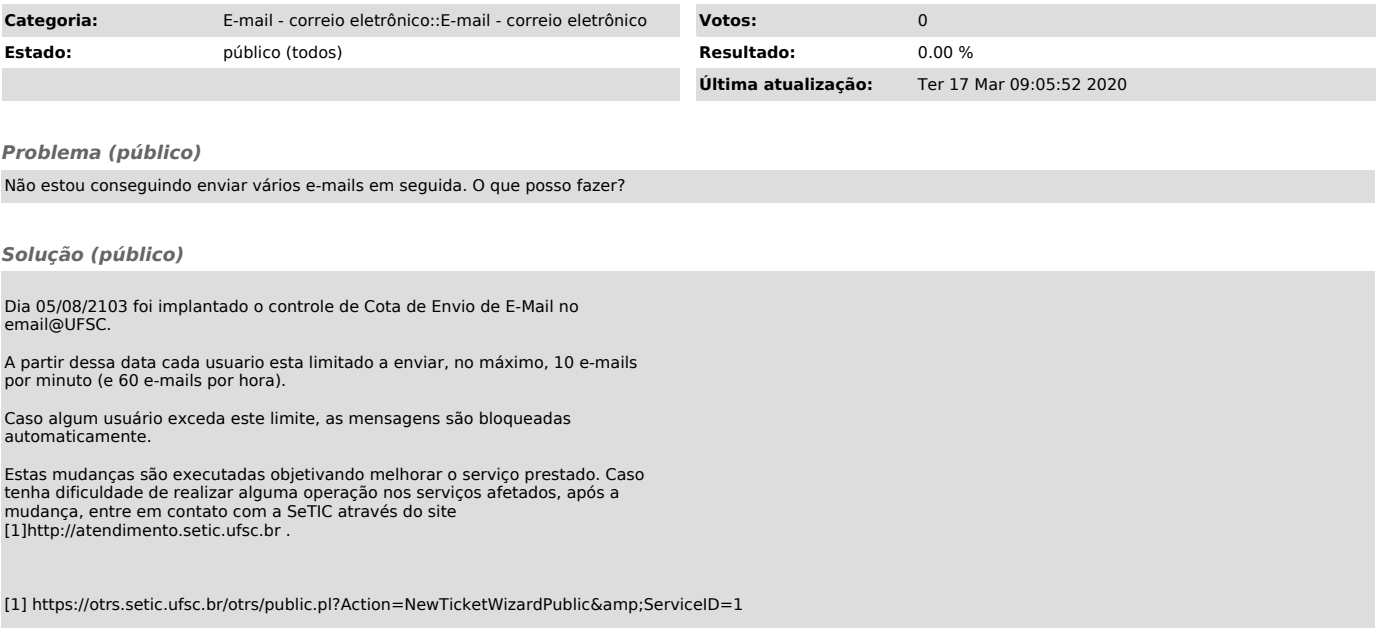